# Quantenfeldtheorie II

Owe Philipsen

Goethe-Universität Frankfurt am Main – Sommersemester 2023

Version: 3. Mai 2024

## Inhaltsverzeichnis

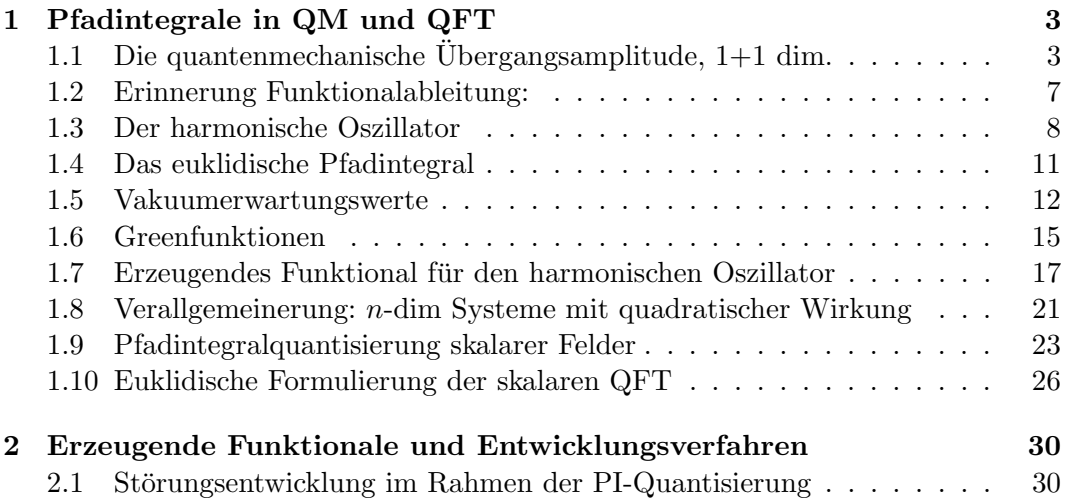

## 1 Pfadintegrale in QM und QFT

 $+$  Alternativer und faszinierender Formalismus zur Quantisierung

+ elegant, ohne Kommutationsregeln<br>
– H¨aufig einfachere Gestaltung von analytischen Rechnungen.

+ einfachere und z. T. systematischere Gestaltung von Rechnungen

+ nichtstörungstheoretische Methoden

 $\Rightarrow$  Dyson-Schwinger, funktionale Renromierugsgruppe, Gitterfeldtheorie

Grundidee Doppelspaltexperiment:

Klassische Teilchentrajektorie entweder durch einen oder anderen Spalt. Iterieren mit mehreren-unendlich vielen Spalten und Blenden: beliebige Wege von verteeld mit mem eren ansnanen vielen spalten and Die

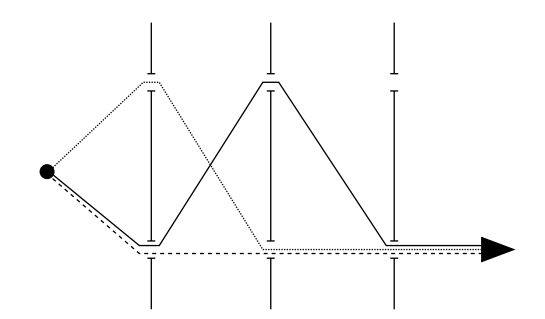

## 1.1 Die quantenmechanische Übergangsamplitude, 1+1 dim.

 $\mathcal{F}_{\mathcal{F}}$  and  $\mathcal{F}_{\mathcal{F}}$  and  $\mathcal{F}_{\mathcal{F}}$  and  $\mathcal{F}_{\mathcal{F}}$  sinch gleich-n bewegt sich gleich-Teilchen zur Zeit  $t_1$  bei  $x_1$ , zu  $t_2 > t_1$  bei  $x_2$ 

$$
\begin{array}{c}\n x_1 \\
 x_2\n\end{array}
$$

Zeitentwicklung  $U(t_2 - t_1) = e^{-iH(t_2 - t_1)}$ , QM Übergangsamplitude:

$$
\langle x_2 | U(t_2 - t_1) | x_1 \rangle = \langle x_2 | e^{-iH(t_2 - t_1)} | x_1 \rangle = \langle x_2, t_2 | x_1, t_1 \rangle
$$
\nChicialingerbild

\nHeisenbergbild

ein Teilchen gleichzeitig alle denkbaren Pfade

 $\text{Notation } \text{letzte Gleichung:}$ 

 $|x_1,t_1\rangle$ ist Heisenberg-Zustand, entspricht Schrödingerzustand zum Zeitpunkt $t_1$ – Ortseigenzustand |x1⟩ zum Zeitpunkt t1, der sich bis t in der Zeit entwickelt, Eigenzustand des Ortsoperators mit

$$
x(t_1)|x_1, t_1\rangle = x_1|x_1, t_1\rangle \tag{1.2}
$$

a) Freies Teilchen:  $H = H_0 = \frac{p^2}{2n}$ 

$$
\langle x_2 | e^{-i \frac{p^2}{2m}(t_2 - t_1)} | x_1 \rangle = \int dp \langle x_2 | p \rangle e^{-i \frac{p^2}{2m}(t_2 - t_1)} \langle p | x_1 \rangle, \quad \langle x | p \rangle = \frac{1}{\sqrt{2\pi}} e^{ipx}
$$

$$
= \int \frac{dp}{2\pi} e^{ip(x_2 - x_1)} e^{-i \frac{p^2}{2m}(t_2 - t_1)} \tag{1.3}
$$

Gaußintegral: 
$$
\int_{-\infty}^{\infty} dx \, e^{-\frac{a}{2}x^2} = \sqrt{\frac{2\pi}{a}} \qquad a > 0 \tag{1.4}
$$

Besitzt analytische Fortsetzung nach:  $a \in \mathbb{C}$ , Re  $a > 0$ 

Rand:  $a = i A, A \in \mathbb{R}/\{0\}$ :

$$
\int_{-\infty}^{\infty} dx \ e^{-i\frac{A}{2}x^2} = \sqrt{\frac{2\pi}{iA}} \tag{1.5}
$$

Quadratische Ergänzung:

$$
\int_{-\infty}^{\infty} dx \ e^{-\frac{a}{2}x^2 + bx} = \int_{-\infty}^{\infty} dx \ e^{-\frac{a}{2}(x - \frac{b}{a})^2 + \frac{b^2}{2a}} \tag{1.6}
$$

$$
= \int_{-\infty}^{\infty} dy \ e^{-\frac{a}{2}y^2} \ e^{\frac{b^2}{2a}} = \ e^{\frac{b^2}{2a}} \sqrt{\frac{2\pi}{a}} \tag{1.7}
$$

Damit:

$$
\sqrt{\langle x_2 | e^{-iH_0(t_2 - t_1)} | x_1 \rangle} = \sqrt{\frac{m}{2\pi i (t_2 - t_1)}} e^{i\frac{m(x_2 - x_1)^2}{2(t_2 - t_1)}} \tag{1.8}
$$

$$
\text{mit } \frac{a}{2} = \frac{i(t_2 - t_1)}{2m}, \quad b = i(x_2 - x_1), \quad \frac{b^2}{2a} = \frac{-(x_2 - x_1)^2 m}{2i(t_2 - t_1)}
$$

b) Mit Wechselwirkung:  $H = H_0 + V(x)$ 

Im Allgemeinen keine geschlossene Lösung mehr Für kleine Zeitintervalle $t_2-t_1 = \varepsilon$ 

$$
U(\varepsilon) = e^{-iH\varepsilon} = e^{-i(H_0 + V)\varepsilon} = e^{-iV\frac{\varepsilon}{2}} e^{-iH_0\varepsilon} e^{-iV\frac{\varepsilon}{2}} + O(\varepsilon^3)
$$
  

$$
\equiv W(\varepsilon) + O(\varepsilon^3)
$$
(1.9)

wg. Baker-Campbell-Haussdorff  $e^A e^B = e^{A+B+\frac{1}{2}[A,B]+...}$ 

$$
\Rightarrow \langle x_2 | W(\varepsilon) | x_1 \rangle = e^{-iV(x_2)\frac{\varepsilon}{2}} \langle x_2 | e^{-iH_0\varepsilon} | x_1 \rangle e^{-iV(x_1)\frac{\varepsilon}{2}} \qquad (1.10)
$$

$$
= \sqrt{\frac{m}{2\pi i\varepsilon}} \exp \left\{ i \frac{m}{2\varepsilon} (x_2 - x_1)^2 - i \frac{\varepsilon}{2} [V(x_2) + V(x_1)] \right\}
$$

$$
\left(\hat{V}|y\rangle = V(y)|y\rangle \qquad \text{wurde verwendet}\right) \tag{1.11}
$$

 $t_1$   $t_2$ ε Teile Zeitintervall in kleine Stücke:  $\varepsilon = \frac{t_2 - t_1}{N}$ ,

$$
e^{-iH(t_2 - t_1)} = \lim_{N \to \infty} e^{-iH\varepsilon N} = \lim_{N \to \infty} U(\varepsilon)^N = \lim_{N \to \infty} [W(\varepsilon)^N + O(\varepsilon^3)] \quad (1.12)
$$
  
= 
$$
\lim_{N \to \infty} W(\varepsilon)^N
$$
 Lie-Trotter-Productformel (1.13)

$$
\Rightarrow \langle x_2 | e^{-iH(t_2 - t_1)} | x_1 \rangle = \lim_{N \to \infty} \langle x_2 | (e^{-iH\varepsilon})^N | x_1 \rangle, \quad 1 = \int dy | y \rangle \langle y |
$$
  
\n
$$
= \lim_{N \to \infty} \int dy_1 \dots dy_{N-1} \langle x_2 | e^{-iH\varepsilon} | y_1 \rangle \langle y_1 | e^{-iH\varepsilon} | y_2 \rangle \dots \langle y_{N-1} | e^{-iH\varepsilon} | x_1 \rangle
$$
  
\n
$$
= \lim_{N \to \infty} \int dy_1 \dots dy_{N-1} \langle x_2 | U(\varepsilon) | y_1 \rangle \dots \langle y_{N-1} | U(\varepsilon) | x_1 \rangle
$$
  
\n
$$
= \lim_{N \to \infty} \left( \frac{m}{2\pi i \varepsilon} \right)^{\frac{N}{2}} \int dy_1 \dots dy_{N-1}
$$
  
\n
$$
\exp \left\{ i \frac{m}{2\varepsilon} \Big[ (x_2 - y_1)^2 + (y_1 - y_2)^2 + \dots + (y_{N-1} - x_1)^2 \Big] - i\varepsilon \Big[ \frac{V(x_2)}{2} + V(y_1) + \dots V(y_{N-1}) + \frac{V(x_1)}{2} \Big] \right\}
$$
(1.14)

Exponent: 
$$
S_N = \sum_{k=1}^N \varepsilon \left\{ \frac{m}{2} \left( \frac{y_{k-1} - y_k}{\varepsilon} \right)^2 - \frac{V(y_{k-1}) + V(y_k)}{2} \right\}
$$
 (1.15)

$$
\begin{aligned}\n\text{mit} \quad & y_0 \equiv x_2, \quad y_N \equiv x_1, \quad y_k = y(t'_k) \\
S &= \lim_{N \to \infty} S_N = \int_{t_1}^{t_2} \! dt' \left[ \frac{m}{2} \, \dot{y}^2 - V(y(t')) \right] \tag{1.16}\n\end{aligned}
$$

Klassische Wirkung!

$$
S[y] = \int dt' L\left[y(t'), \dot{y}(t')\right]
$$
\n
$$
(1.17)
$$

$$
\text{Def:} \qquad Dy = Dy(t) \equiv \lim_{N \to \infty} \left(\frac{m}{2\pi i \varepsilon}\right)^{\frac{N}{2}} dy(t_1) \dots dy(t_{N-1}) \tag{1.18}
$$

Damit 
$$
\left\{\langle x_2 | e^{-iH(t_2 - t_1)} | x_1 \rangle = \int_{y(t_1) = x_1}^{y(t_2) = x_2} Dy e^{iS[y]} \right\}
$$
 (1.19)

Pfadintegral: Integration über alle Wege von  $\,x_1\,$ nach  $\,x_2$ 

N.B.: QM-Ubergangsamplitude ist ein Funktionalintegral, Ausdruck hergeleitet ohne ¨ Kommutatorregeln für Operatoren, hängt ab von klassischer Wirkung

Klassische Trajektorie:  $\delta S = 0$ QM: Überlagerung aller Trajektorien, gewichtet mit ihrer klassischen Wirkung Mathematisch nicht wohldefiniert:

- $\bullet~$ Integralmaß nur für endliches  $N$  definiert, d.h. erst integrieren, dann Grenzwert bilden
- Normierungsfaktor im Maß divergiert für $N \to \infty$
- Integrand oszilliert, d.h. selbst für endliche  $N$  konvergiert das Integral im Allgemeinen nicht

## 1.2 Erinnerung Funktionalableitung:

Def.: 
$$
\delta F[x] = \int ds \frac{\delta F}{\delta x(s)} \delta x(s)
$$
 in Analogie zu  

$$
df = \sum_{i} \frac{\partial f}{\partial x^{i}} dx_{i}
$$

Beispiele:

1.

$$
F[x] = x(a) = \int ds \ x(s)\delta(s-a)
$$

$$
\delta F = \int ds \ \delta x(s)\delta(s-a) = \int ds \ \frac{\delta F}{\delta x(s)} \delta x(s)
$$

$$
\Rightarrow \frac{\delta x(a)}{\delta x(s)} = \delta(s-a)
$$

2.

$$
F[x] = \int ds f(s)x(s)
$$

$$
\delta F = \int ds f(s)\delta x(s)
$$

$$
\frac{\delta F}{\delta x(s)} = f(s)
$$

3.

$$
F[x] = \int ds \int dt f(s,t)x(s)x(t)
$$
  
\n
$$
\delta F = \int ds \int dt f(s,t) \left[ \delta x(s)x(t) + x(s)\delta x(t) \right]
$$
  
\n
$$
= \int ds \int dt \left[ f(s,t)x(t)\delta x(s) + f(t,s)x(t)\delta x(s) \right]
$$
  
\n
$$
= \int ds \int dt \left[ f(s,t)x(t) + f(t,s)x(t) \right] \delta x(s)
$$
  
\n
$$
\frac{\delta F}{\delta x(s)} = \int dt \, x(t) \Big\{ f(s,t) + f(t,s) \Big\}
$$

"Taylor-Formel":  $F[x] = \sum_{n=0}^{\infty}$  $u=0$ 1 n!  $\int ds_1 ... \int ds_n F^{(n)}(s_1,...s_n)x(s_1)...x(s_n)$ 

#### 1.3 Der harmonische Oszillator

$$
L = \frac{m}{2}\dot{x}^2 - \frac{m\omega^2}{2}x^2\tag{1.20}
$$

Bewegungsgleichung: 
$$
-\frac{\delta S}{\delta x(t)} = m \frac{d^2 x}{dt^2} + m \omega^2 x(t) = 0
$$
 (1.21)

Sei  $x_c(t)$  Lösung mit Randbedingungen  $x_c(t_1)=x_1,\ x_c(t_2)=x_2$ 

Beliebiger Pfad:  $x(t) = x_c(t) + y(t)$  mit  $y(t_1) = y(t_2) = 0$ 

$$
S[x] = S[x_c] + \int_{t_1}^{t_2} dt \frac{\delta S[x_c]}{\delta x(t)} y(t) + \frac{1}{2} \int_{t_1}^{t_2} \int_{t_1}^{t_2} dt dt' \frac{\delta^2 S}{\delta x(t) \delta x(t')} y(t) y(t') \quad (1.22)
$$
  
+ ... (1.23)

Es ist  $\frac{\delta S}{\delta x}$  [ $x_c$ ] = 0

$$
\frac{\delta^2 S}{\delta x(t)\delta x(t')} = -m\frac{d^2}{dt^2}\delta(t-t') - m\omega^2\delta(t-t') = -m\left(\frac{d^2}{dt^2} + \omega^2\right)\delta(t-t') \quad (1.24)
$$

$$
S[x] = S[x_c] + \frac{m}{2} \int_{t_1}^{t_2} dt \left(\dot{y}^2 - \omega^2 y^2\right) = S[x_c] + S[y] \tag{1.25}
$$

$$
\text{mit} \quad \int dt \, \ddot{y}(t)y(t) = -\int dt \, \dot{y}(t)^2 \tag{1.26}
$$

Beachte: Dieser Ausdruck für  $S$  ist exakt, weil die volle Wirkung keine höheren als quadratische Terme besitzt!

Ubergangsamplitude: ¨

$$
K(x_2, t_2; x_1, t_1) = \langle x_2 | e^{-iH(t_2 - t_1)} | x_1 \rangle = \int Dx \ e^{iS[x]} = e^{iS[x_c]} \int_{\substack{y(t_1) = 0 \ y(t_2) = 0}} (1.27)
$$

Abhängigkeit von Randbedingungen steckt vollständig in $\,x_c$ 

$$
x_c(t) = A\sin\omega t + B\cos\omega t \tag{1.28}
$$

$$
x_c(t_1) = x_1 = A\sin\omega t_1 + B\cos\omega t_1 \tag{1.29}
$$

$$
x_c(t_2) = x_2 = A\sin\omega t_2 + B\cos\omega t_2 \tag{1.30}
$$

$$
\Rightarrow x_1 \sin \omega t_2 - x_2 \sin \omega t_1 = B \underbrace{(\cos \omega t_1 \sin \omega t_2 - \cos \omega t_2 \sin \omega t_1)}_{\sin \omega (t_2 - t_1)}
$$
(1.31)

$$
x_2 \cos \omega t_1 - x_1 \cos \omega t_2 = A \overline{(\sin \omega t_2 \cos \omega t_1 - \cos \omega t_2 \sin \omega t_1)} \quad (1.32)
$$

$$
x_c(t) = \frac{1}{\sin \omega (t_2 - t_1)} \quad [(x_2 \cos \omega t_1 - x_1 \cos \omega t_2) \sin \omega t \tag{1.33}
$$

$$
+(x_1\sin\,\omega t_2 - x_2\sin\,\omega t_1)\cos\,\omega t\, \tag{1.34}
$$

Einsetzen in L und Integration,  $T = t_2 - t_1$ 

$$
S[x_c] = \frac{m\omega}{2\sin\omega T} \left[ (x_2^2 + x_1^2)\cos\omega T - 2x_1x_2 \right]
$$
 (1.35)

Noch zu berechnen:

$$
F(T) \equiv \int Dy \; e^{iS[y]} = K(0, T; \, 0, 0) \tag{1.36}
$$

$$
\Rightarrow K(x_2, t_2; x_1, t_1) = e^{iS[x_c]} F(T)
$$
\n(1.37)

Partielle Integration:

$$
S[y] = \frac{m}{2} \int_{0}^{T} dt \, y(t) \left( -\frac{d^2}{dt^2} - \omega^2 \right) y(t) \tag{1.38}
$$

 $F(T)$  ist Gaußintegral mit Operatorkern

Eigenfunction von 
$$
\left(-\frac{d^2}{dt^2} - \omega^2\right)
$$
:  $y_n(t) = \sqrt{\frac{2}{T}} \sin \frac{n\pi t}{T}$  (1.39)

orthonormal: 
$$
\int_{0}^{T} dt \, y_n(t) \, y_m(t) = \delta_{n,m}
$$
 (1.40)

Eigenwerte: 
$$
\left(-\frac{d^2}{dt^2} - \omega^2\right) y_n(t) = \left(\frac{n^2 \pi^2}{T^2} - \omega^2\right) y_n(t) \equiv \lambda_n y_n(\textbf{1.41})
$$

Entwicklung von 
$$
y(t) = \sum_{n=1}^{\infty} a_n y_n(t)
$$
 (1.42)

$$
\Rightarrow S[y] = \frac{m}{2} \sum_{n=1}^{\infty} \sum_{m=1}^{\infty} \int_{0}^{T} dt \ a_n a_m \ y_n(t) y_m(t) \ \lambda_m \tag{1.43}
$$

$$
= \frac{m}{2} \sum_{n=1}^{\infty} a_n^2 \lambda_n \tag{1.44}
$$

Variablentrafo:

$$
y(t) = \sum_{n=1}^{\infty} a_n y_n(t)
$$
  
\n
$$
dy(t) = \sum_{n=1}^{\infty} da_n y_n(t)
$$
  
\n
$$
Dy = J \prod_{n=1}^{\infty} da_n
$$
\n(1.45)

Jacobideterminante:

$$
J = N \frac{\partial(y_1 \dots y_N)}{\partial(a_1 \dots a_n)} = N \begin{vmatrix} \frac{\partial y(t_1)}{\partial a_1} & \frac{\partial y(t_2)}{\partial a_1} & \dots & \frac{\partial y(t_n)}{\partial a_1} \\ \vdots & \vdots & \ddots & \vdots \\ \frac{\partial y(t_1)}{\partial a_n} & \frac{\partial y(t_n)}{\partial a_n} \end{vmatrix}
$$
(1.46)

N ist die (unendliche) Konstante aus dem Maß (1.18)

 $\Rightarrow$  *J* ist  $\omega$ -unabhängig!

$$
F(T) = \int Dy \ e^{iS[y]} \quad = \quad J \int \prod_{n=1}^{\infty} da_n \ e^{i\frac{m}{2} \sum_n \lambda_n a_n^2} \tag{1.47}
$$

$$
= J \prod_{n=1}^{\infty} \int da_n e^{i \frac{m}{2} \lambda_n a_n^2} = J \prod_{n=1}^{\infty} \left[ \frac{m}{2\pi i} \lambda_n \right]^{-\frac{1}{2}} \quad (1.48)
$$

Bestimmung von J ohne die Determinante auszurechnen: Für  $\omega = 0$  ist die Übergangsamplitude die eines freien Teilchens mit  $x_2 = x_1 = 0$ , vgl. (1.36),

$$
\langle x_2|e^{-iH_0T\rangle}|x_1\rangle = \sqrt{\frac{m}{2\pi iT}}\ e^{i\frac{m}{2T}(x_2-x_1)^2} \tag{1.49}
$$

$$
\Rightarrow F_{\omega=0}(T) = \left(\frac{m}{2\pi i T}\right)^{1/2}, \quad \lambda_n^{\omega=0} = \frac{n^2 \pi^2}{T^2}
$$
(1.50)

Verhältnis für  $\omega = 0$  und  $\omega \neq 0$  enthält kein J,

$$
\frac{F(T)}{F_{\omega=0}(T)} = \prod_{n=1}^{\infty} \left(\frac{\lambda_n}{\lambda_n^{\omega=0}}\right)^{-1/2} = \prod_{n=1}^{\infty} \left(\frac{\frac{n^2 \pi^2}{T^2} - \omega^2}{\frac{n^2 \pi^2}{T^2}}\right)^{-1/2}
$$
\n
$$
= \prod_{n=1}^{\infty} \left(1 - \frac{\omega^2 T^2}{n^2 \pi^2}\right)^{-1/2} = \left(\frac{\sin \omega T}{\omega T}\right)^{-1/2} \tag{1.51}
$$

$$
\Rightarrow F(T) = \left(\frac{m\omega}{2\pi i \sin \omega T}\right)^{1/2} \tag{1.52}
$$

$$
\Rightarrow \left[ K(x_2, t_2; x_1, t_1) = \left( \frac{m\omega}{2\pi i \sin \omega T} \right)^{1/2} \exp \left\{ i \frac{m\omega}{2\sin \omega T} \left[ (x_2^2 + x_1^2) \cos \omega T - 2x_1 x_2 \right] \right\} \right] \tag{1.53}
$$

Dies ist die Mehlerformel

#### 1.4 Das euklidische Pfadintegral

PIs aufgrund ihres oszillierenden Integranden (und des  $\infty$ -dimensionalen Maßes) mathematisch nicht wohldefiniert

a) Übergang zu imaginärer Zeit, Wickrotation

Sei 
$$
t = e^{-i\alpha} \tau \in \mathbb{C}
$$
 mit  $\tau \in \mathbb{R}$ 

speziell  $\alpha = \frac{\pi}{2}$  $\frac{\pi}{2}$ :  $t = -i\tau$ 

*τ*: "euklidische Zeit", da  $x^{\mu} \cdot x_{\mu} = t^2 - \mathbf{x}^2$ 

$$
\longrightarrow -\tau^2 - \mathbf{x}^2 = -x_E^{\mu} x_{E\mu} = -x_{E\mu} \cdot x_{E\mu}
$$
 (1.54)

Mit euklidischem 4er-Vektor  $x_E^{\mu} = x_{E\mu} = (\tau, \mathbf{x})$ 

Zeitentwicklungsoperator:  $U = e^{-iHt} \rightarrow e^{-H\tau}$ 

 $\Rightarrow$  für  $\tau > 0$  positiv definiter und beschränkter Operator!

$$
\langle x_2|e^{-iH(t_2-t_1)}|x_1\rangle \longrightarrow \langle x_2|e^{-H(\tau_2-\tau_1)}|x_1\rangle \tag{1.55}
$$

$$
S = \int_{0}^{t} dt' \left[ \frac{m}{2} \dot{x}^{2} - V(x(t)) \right] \longrightarrow -i \int_{0}^{\tau} d\tau' \left[ -\frac{m}{2} \left( \frac{dx}{d\tau'} \right)^{2} - V(x(-i\tau')) \right].56)
$$

$$
\Rightarrow iS \rightarrow -\int_{0}^{\tau} d\tau' \left[ \frac{m}{2} \dot{x}^{2} + V(x(\tau')) \right] \equiv -S_{E}
$$
\n(1.57)

Durch Aufteilung in infinitesimale euklidische Zeitintervalle zeigt man auch direkt analog zu (1.14)

$$
\langle x_2|e^{-H(\tau_2-\tau_1)}|x_1\rangle = \int Dx \ e^{-S_E[x]} \tag{1.58}
$$

Bemerkungen:

- $\bullet \;\; S_E$ reell und von unten beschränkt, Integral konvergiert
- euklidisches Pfadintegral ist reell
- Faktor  $e^{-S_E}$  unterdrückt Pfade, die stark von klassischer Lösung abweichen, Dämpfung

#### 1.5 Vakuumerwartungswerte

Vakuumerwartungswerte = vacuum expectation values, VEV's

Behauptung:

i)

$$
\langle 0|A|0\rangle = \lim_{\tau \to \infty} \frac{\langle x_2, \frac{\tau}{2} |A| x_1, -\frac{\tau}{2} \rangle}{\langle x_2, \frac{\tau}{2} |x_1, -\frac{\tau}{2} \rangle} \tag{1.59}
$$

ii)

$$
\langle 0|A|0 \rangle = \lim_{\tau \to \infty} \frac{\text{Tr}(e^{-H\tau} A)}{\text{Tr}(e^{-H\tau})}
$$
(1.60)

vgl. Statistische Mechanik

Beweis:

i) Ammerkung: 
$$
\langle \alpha | e^{iHt} = (e^{-iHt} | \alpha \rangle)^{\dagger} \rightarrow \langle \alpha | e^{H\tau} \neq (e^{-H\tau} | \alpha \rangle)^{\dagger}
$$
  
\n $\langle x_2, \frac{\tau}{2} | A | x_1, -\frac{\tau}{2} \rangle = \langle x_2 | e^{-H\frac{\tau}{2}} A e^{-H\frac{\tau}{2}} | x_1 \rangle$  (1.61)  
\n $= \sum_{n,m} \langle x_2 | n \rangle \langle n | A | m \rangle \langle m | x_1 \rangle \underbrace{e^{-E_n \frac{\tau}{2}}}_{e^{-E_0 \frac{\tau}{2}} e^{-(E_n - E_0) \frac{\tau}{2}}}_{e^{-E_0 \frac{\tau}{2}} e^{-(E_n - E_0) \frac{\tau}{2}}}$   
\n $\downarrow$   
\nEinschub  
\nzweier VONS  
\n $H | n \rangle = E_n | n \rangle$   
\n $\tau \rightarrow \infty$   $\langle x_2 | 0 \rangle \langle 0 | x_1 \rangle \langle 0 | A | 0 \rangle e^{-E_0 \tau} \{1 + O(e^{-\text{const.}\tau})\}$  (1.62)  
\n $\langle x_2, \frac{\tau}{2} | x_1, -\frac{\tau}{2} \rangle = \langle x_2, \frac{\tau}{2} | 1 | x_1, -\frac{\tau}{2} \rangle \xrightarrow{\sim} \langle x_2 | 0 \rangle \langle 0 | x_1 \rangle e^{-E_0 \tau} \{1 + O(e^{-\text{const.}\tau})\}$ 

$$
\langle x_2, \frac{\tau}{2} | x_1, -\frac{\tau}{2} \rangle = \langle x_2, \frac{\tau}{2} | 1 | x_1, -\frac{\tau}{2} \rangle \implies \langle x_2 | 0 \rangle \langle 0 | x_1 \rangle e^{-E_0 \tau} \{ 1 + O(e^{-\text{const.}\tau}) \tag{1.63}
$$

Division beider Ausdrücke $\;\Rightarrow\;$  Behauptung

 $=$ 

ii) Setze 
$$
x_1 = x_2 = x
$$
 und integriere über  $x \Rightarrow$  Spur  
\n
$$
\int dx \langle x|e^{-H\frac{\tau}{2}}Ae^{-H\frac{\tau}{2}}|x\rangle = \text{Tr}\left(e^{-H\frac{\tau}{2}}Ae^{-H\frac{\tau}{2}}\right) = \text{Tr}(Ae^{-H\tau})[1.64]
$$
\n
$$
= \int dx \sum \langle x|n\rangle \langle n|A|m\rangle \langle m|x\rangle e^{-E_n\frac{\tau}{2}} e^{-E_m\frac{\tau}{2}} \qquad (1.65)
$$

$$
\int_{n,m}^{n} \frac{1}{n^2} \left\langle n |A| m \right\rangle \langle m| \int dx |x\rangle \langle x| n \rangle e^{-E_n \frac{\tau}{2}} e^{-E_m \frac{\tau}{2}}
$$
(1.66)

$$
\sum_{n,m} \sqrt{n} |A|_{\infty} \sqrt{n} E_n \tau
$$
\n
$$
= 1
$$
\n
$$
\sqrt{n} |A|_{\infty} \sqrt{n} E_n \tau
$$
\n
$$
(1.67)
$$
\n
$$
(1.67)
$$

$$
= \sum_{n} \langle n|A|n \rangle e^{-E_n \tau} \quad \text{wg. } \langle m|n \rangle = \delta_{mn} \tag{1.67}
$$
\n
$$
\longrightarrow e^{-E_0 \tau} \langle 0|A|0 \rangle \{1 + O(e^{-\text{const.}\tau})\}
$$
\n
$$
(1.68)
$$

$$
\sum_{\tau \to \infty} e^{-E_0 \tau} \langle 0 | A | 0 \rangle \left\{ 1 + O(e^{-\text{const.}\tau}) \right\} \tag{1}
$$

Wiederhole mit  $A = \mathbb{1}$  und bilde Verhältnis

Bemerkungen:

- $\bullet~$  Asymptotisches Verhalten für $\,\tau \rightarrow \infty$  bewirkt Projektion auf Grundzustand
- Aus Gleichheit von i) und ii): Randbedingungen an  $x_1, x_2$  spielen mit  $\tau \to \infty$ keine Rolle bzw. kürzen sich heraus

Von besonderem Interesse sind VEV's von Operatorprodukten, z.B.

$$
\langle 0|A|0\rangle = \langle 0|x(t_2) x(t_1)|0\rangle, t_2 > t_1
$$
\n(1.69)

mit  $x(t) = e^{iHt} x e^{-iHt}$  Heisenbergbild  $\rightarrow e^{H\tau} x e^{-H\tau} = x(\tau)$ 

$$
\langle 0|x(t_2) x(t_2)|0\rangle = \langle 0|e^{iHt_2} x e^{-iH(t_2 - t_1)} x e^{-iHt_1}|0\rangle
$$
  
\n
$$
\overrightarrow{\text{Wick}}
$$
  
\n
$$
\langle 0|e^{H\tau_2} x e^{-H(\tau_2 - \tau_1)} x e^{-H\tau_1}|0\rangle
$$
  
\n
$$
= \langle 0|x(\tau_2)x(\tau_1)|0\rangle
$$
  
\n
$$
= \lim_{\tau \to \infty} \frac{\langle x_2, \frac{\tau}{2} | x(\tau_2) x(\tau_1) | x_1, -\frac{\tau}{2} \rangle}{\langle x_2, \frac{\tau}{2} | x_1, -\frac{\tau}{2} \rangle}
$$
(1.70)

Pfadintegraldarstellung Nenner bereits bekannt, wg. Analogie zu stat. Mech. (1.60) nennt man ihn "Zustandssumme":

$$
Z_E(\tau) \equiv \langle x_2, \frac{\tau}{2} | x_1, -\frac{\tau}{2} \rangle = \langle x_2 | e^{-H\tau} | x_1 \rangle = \int Dy \ e^{-S_E[y]} \tag{1.71}
$$

Pfadintegraldarstellung Zähler: wieder in diskretisierter Zeit

$$
\begin{array}{cc}\n & x & x \\
 \longleftarrow & + & + & + & + \\
 -\frac{\tau}{2} & \tau_1 & \tau_2 & \frac{\tau}{2}\n \end{array}
$$

Rechnung analog zu  $(1.14)$ , lediglich mit zusätzlichen Ortsoperatoren x, die auf die eingeschobenen Orsteigenzustände entsprechende Faktoren  $x(\tau_1), x(\tau_2)$  liefern.

Alternativ:

$$
\langle x_2, \frac{\tau}{2} | x(\tau_2) x(\tau_1) | x_1, -\frac{\tau}{2} \rangle
$$
  
\n
$$
= \langle x_2 | e^{-H(\tau/2 - \tau_2)} x e^{-H(\tau_2 - \tau_1)} x e^{-H(\tau_1 + \tau/2)} | x_1 \rangle
$$
(1.72)  
\n
$$
= \int dx(\tau_2) \int dx(\tau_1) \langle x_2 | e^{-H(\tau/2 - \tau_2)} | x(\tau_2) \rangle x(\tau_2) \langle x(\tau_2) | e^{-H(\tau_2 - \tau_1)} | x(\tau_1) \rangle x(\tau_1)
$$
  
\n
$$
\langle x(\tau_1) | e^{-H(\tau_1 + \tau/2)} | x_1 \rangle
$$
  
\n
$$
= \int dx(\tau_2) \int dx(\tau_1) \left( \int_{y((\tau_2) = x(\tau_2)}^{y(\tau/2) = x_2} Dy e^{-S_E[y]} \right) x(\tau_2)
$$
  
\n
$$
\left( \int_{y((\tau_1) = x(\tau_1)}^{y(\tau_2) = x(\tau_2)} Dy e^{-S_E[y]} \right) x(\tau_1)
$$
  
\n
$$
\left( \int_{y((-\tau/2) = x_1}^{y(\tau_1) = x(\tau_1)} Dy e^{-S_E[y]} \right)
$$
(1.73)

Umbenennen der Pfade ergibt insgesamt:

$$
\langle x_2, \frac{\tau}{2} | x(\tau_2) x(\tau_1) | x_1, -\frac{\tau}{2} \rangle = \int Dx \, x(\tau_2) \, x(\tau_1) \, e^{-S_E[x]} \tag{1.74}
$$

mit Pfaden  $x(\tau)$ ,  $\tau \in$  $-\frac{7}{2}$  $\frac{\tau}{2}, \frac{\tau}{2}$ 2

Beachte: linke und rechte Seite unterschiedlich bezüglich Zeitargumenten:

$$
\langle 0 | x(\tau_2) x(\tau_1) | 0 \rangle = \lim_{\tau \to \infty} \frac{1}{Z_E(\tau)} \int_{-\infty}^{\infty} Dx \, dx \, dx \, d\tau_1 \leftrightarrow \tau_2
$$
\n
$$
\langle 0 | x(\tau_2) x(\tau_1) | 0 \rangle = \lim_{\tau \to \infty} \frac{1}{Z_E(\tau)} \int_{-\infty}^{\infty} Dx \, dx \, d\tau_2 \, dx \, d\tau_1 \quad (1.75)
$$

Def. Zeitordnung:

$$
T x(\tau_1) x(\tau_2) \equiv \Theta(\tau_1 - \tau_2) x(\tau_1) x(\tau_2) + \Theta(\tau_2 - \tau_1) x(\tau_2) x(\tau_1)
$$
(1.76)

 $\Rightarrow$  PI-Darstellung von VEV's:

$$
\langle 0|Tx(\tau_1)x(\tau_2)|0\rangle = \lim_{\tau \to \infty} \frac{1}{Z_E(\tau)} \int Dx \, x(\tau_1) \, x(\tau_2) \, e^{-S_E[x]} \tag{1.77}
$$

$$
Z_E(\tau) = \int \! Dx \, e^{-S_E[x]} \tag{1.78}
$$

Bemerkung: Für endliches  $\tau$  wähle periodische R. B.:  $x$  $-\frac{7}{5}$ 2  $= x \left( \frac{7}{5} \right)$ 2  $= 0$ Im Limes  $\tau \to \infty$  spielen die R.B. keine Rolle, siehe oben

#### 1.6 Greenfunktionen

Verallgemeinerung auf n-faches Produkt von Ortsoperatoren zu verschiedenen Zeiten: n-Punkt -Greenfunktionen

$$
\langle 0|Tx(\tau_1)\dots x(\tau_n)|0\rangle = \lim_{\tau \to \infty} \frac{1}{Z_E(\tau)} \int Dx \ x(\tau_1)\dots x(\tau_n) \ e^{-S_E[x]} \qquad (1.79)
$$

 $\tau \rightarrow \infty$ : Projektion auf Vakuumzustand wie oben

lim ab sofort impliziert, notiere durch  $Z_E(\tau) \to Z_E$ 

#### Erzeugende Funktionale:

Sei  $j(\tau)$  eine reellwertige Funktion.

$$
\text{Def.}: \qquad Z_E[j] \equiv \sum_{n=0}^{\infty} \frac{1}{n!} \int d\tau_1 \dots d\tau_n \langle 0| T x(\tau_1) \dots x(\tau_n) |0 \rangle j(\tau_1) \dots j(\tau_n) \quad (1.80)
$$

 $Z_E[j]$  ist ein Funktional

$$
Z_E[j] = 1 + \int d\tau \langle 0 | x(\tau) | 0 \rangle j(\tau) \tag{1.81}
$$

$$
+\frac{1}{2!} \int d\tau_1 d\tau_2 \langle 0| T x(\tau_1) x(\tau_2) |0 \rangle j(\tau_1) j(\tau_2) \qquad (1.82)
$$

$$
+\dots \tag{1.83}
$$

$$
+ \cdots \tag{1.83}
$$
\n
$$
= \langle 0|T \exp\left\{ \int d\tau \, x(\tau) \, j(\tau) \right\} |0\rangle \tag{1.84}
$$

Die Koeffizienten der Taylorentwicklung dieses Funktionals sind die n-Punkt-Greenfunktionen:

$$
\langle 0|Tx(\tau_1)\dots x(\tau_n)|0\rangle = \left.\frac{\delta^n Z_E[j]}{\delta j(\tau_1)\dots\delta j(\tau_n)}\right|_{j=0} \tag{1.85}
$$

Man nennt  $Z_E[j]$  erzeugendes Funktional, da n-fache funktionale Differenziation die n-Punkt-Funktionen erzeugt. Die  $j(\tau_i)$  heißen "Quellen".

Kompakte Darstellung durch PI:

$$
Z_E[j] = \frac{\int Dx \ e^{-S_E[x] + \int d\tau \ j(\tau) x(\tau)}}{\int Dx \ e^{-S_E[x]}} \tag{1.86}
$$

 $\underline{\text{Zurück zu reeller Zeit:}}$ Umkehrung der Wickrotation

$$
t = e^{-i\alpha}\tau \,, \quad \alpha \to 0 \tag{1.87}
$$

$$
\langle 0|Tx(\tau_1)\dots x(\tau_n)|0\rangle \to \langle 0|Tx(t_1)x(t_n)|0\rangle \qquad (1.88)
$$

$$
Z[j] = \langle 0|T \exp\left\{i \int dt \, x(t) \, j(t)\right\}|0\rangle \tag{1.89}
$$

$$
\langle 0| T x(t_1) \dots x(t_n) |0 \rangle = \frac{1}{i^n} \left. \frac{\delta^n Z[j]}{\delta j(t_1) \dots \delta j(t_n)} \right|_{j=0}
$$
 (1.90)

## 1.7 Erzeugendes Funktional für den harmonischen Oszillator

$$
S_E = \int d\tau \left(\frac{m}{2}\dot{x}^2 + \frac{m\omega^2}{2}x^2\right) = \frac{m}{2}\int d\tau \ x(\tau) \left(-\frac{d^2}{d\tau^2} + \omega^2\right) x(\tau) \tag{1.91}
$$

$$
Z_E[j] = Z_E^{-1} \int Dx \, e^{-S_E[x] + (j,x)} \tag{1.92}
$$

$$
Z_E = \int Dx \, e^{-S_E[x]} \tag{1.93}
$$

Klassische Lösung:  $\,$ 

$$
\frac{\delta(S_E[x] - (j, x))}{\delta x(\tau)} = m\left(-\frac{d^2}{d\tau^2} + \omega^2\right)x(\tau) - j(\tau) = 0\tag{1.94}
$$

R.B.:  $x(\tau) \to 0$  für  $\tau \to \infty$ 

$$
Ax = \frac{1}{m}j, \quad \Rightarrow \quad x_c = \frac{1}{m}A^{-1}j \tag{1.95}
$$

Explizite Form von  $A^{-1}$  ?

Lösung durch Fouriertrafo:

$$
x(\tau) = \int \frac{d\nu}{2\pi} \tilde{x}(\nu) e^{-i\nu\tau}
$$
 (1.96)

$$
j(\tau) = \int \frac{d\nu}{2\pi} \tilde{j}(\nu) e^{-i\nu\tau}
$$
 (1.97)

Einsetzen in Bewegungsgleichung:

$$
(\nu^2 + \omega^2)\tilde{x}(\nu) = \frac{1}{m}\tilde{j}(\nu), \quad \Rightarrow \quad \tilde{x}(\nu) = \frac{1}{m}\frac{1}{\nu^2 + \omega^2}\tilde{j}(\nu) \tag{1.98}
$$

Rücktransformation

$$
x(\tau) = \frac{1}{m} \int \frac{d\nu}{2\pi} \frac{e^{-i\nu\tau}}{\nu^2 + \omega^2} \tilde{j}(\nu) \tag{1.99}
$$

$$
= \frac{1}{m} \int \frac{d\nu}{2\pi} \int d\tau' \, \frac{e^{-i\nu(\tau-\tau')}}{\nu^2 + \omega^2} \, j(\tau') \tag{1.100}
$$

$$
m J 2\pi J \qquad \nu^2 + \omega^2
$$
  
=  $-\int d\tau' D_E(\tau - \tau') j(\tau') = -(D_E, j) = -D_E \cdot j$  (1.101)

mit der Definition

$$
D_E(\tau) \equiv -\int \frac{d\nu}{2\pi} \frac{e^{-i\nu\tau}}{\nu^2 + \omega^2}
$$
 (1.102)

Dies ist offenbar eine Green'sche Funktion zum Operator A,

$$
\left(-\frac{d^2}{d\tau^2} + \omega^2\right)D_E(\tau) = -\delta(\tau) \qquad \Leftrightarrow \qquad A \cdot D_E = -\mathbb{1}
$$
\n(1.103)

Bemerkungen:

- Lösung  $x(\tau)$  ist eindeutig wegen R.B.
- Anwesenheit der "Quelle" *j* führt zu inhomogener Dgl.
- $\bullet$   $D_E$ ist Lösung der inhomogenen Dgl. mit Punktquelle

Auswertung von  $D_E$ mit Residuensatz, komplexes $\nu:$ 

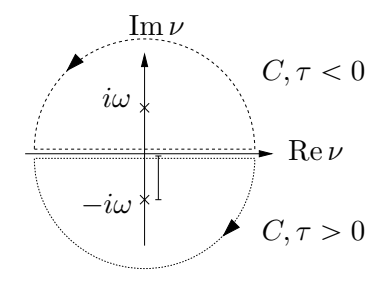

$$
D_E(\tau) = -\int_{-\infty}^{\infty} \frac{d\nu}{2\pi} \frac{e^{-i\nu\tau}}{(\nu + i\omega)(\nu - i\omega)}
$$
  
\n
$$
= -\int_C \frac{d\nu}{2\pi} \frac{e^{-i\nu\tau}}{(\nu + i\omega)(\nu - i\omega)}
$$
  
\n
$$
= -i \left( -\theta(\tau) \frac{e^{-\omega\tau}}{-2i\omega} + \theta(-\tau) \frac{e^{\omega\tau}}{2i\omega} \right)
$$
  
\n
$$
= -\frac{1}{2\omega} e^{-\omega|\tau|}
$$
(1.104)

Zurück zum Pfadintegral: Zerlege Pfade  $x(\tau) = x_c(\tau) + y(\tau)$  mit  $x_c = -\frac{1}{m}D_E \cdot j$ 

$$
S_{E}[x] - (j, x) = \frac{m}{2}(x, Ax) - (j, x)
$$
  
\n
$$
= \frac{m}{2}(x_c, Ax_c) + \frac{2\frac{m}{2}(y, Ax_c)}{2}(y, Ax_c) + \frac{m}{2}(y, Ay) - (j, x_c) - (j, y)
$$
  
\n(wg. A symm.)  
\n
$$
= -\frac{1}{2m}(j, D_{E}j) - (y, \underbrace{A \cdot D_{E} \cdot j}_{=-1}) + \frac{m}{2}(y, Ay)
$$
  
\n
$$
= \frac{1}{2m}(j, D_{E}j) + \frac{m}{2}(y, Ay)
$$
\n(1.105)

$$
\Rightarrow \int Dx \ e^{-S_E[x] + (j,x)} = e^{-\frac{1}{2m}(j, D_E j)} \int Dy \ e^{-S_E[y]} \tag{1.106}
$$

Damit erzeugendes Funktional:

$$
Z_E[j] = \exp\left(-\frac{1}{2m}\int d\tau d\tau' \ j(\tau)D_E(\tau - \tau')j(\tau')\right) \tag{1.107}
$$

Greenfunktionen durch Differenziation nach  $j$ , z.B.

$$
\langle 0|Tx(\tau_1)x(\tau_2)|0\rangle = \frac{\delta^2 Z_E[j]}{\delta j(\tau_1)\delta j(\tau_2)}\bigg|_{j=0} = -\frac{1}{m}D_E(\tau_1 - \tau_2)
$$
(1.108)

Analytische Fortsetzung zu rellen Zeiten:

$$
\tau = it \quad , \quad \nu = i\nu_E \tag{1.109}
$$

$$
D(t) = -i D_E(it) = -\int_{-\infty}^{\infty} \frac{d\nu}{2\pi} \frac{e^{-i\nu t}}{\nu^2 - \omega^2}
$$
 (1.110)

Fortsetzung nicht eindeutig, da Pole auf reeller Achse, diese können auf verschiedene Weise integriert werden. Äquivalente DGl.:

$$
\left(-\frac{d^2}{dt^2} - \omega^2\right)D(t) = -\delta(t) \tag{1.111}
$$

besitzt mehrere Lösungen, analytische Fortsetzung wählt eine aus

Vorschrift:

Rotation von 
$$
t
$$
 Gegenuhrzeigersinn  $\left\{ \nu t \text{ belief real}$   
Rotation von  $\nu$  Unrzeigersinn  $\left\{ \nu t \text{ belief real} \right\}$ 

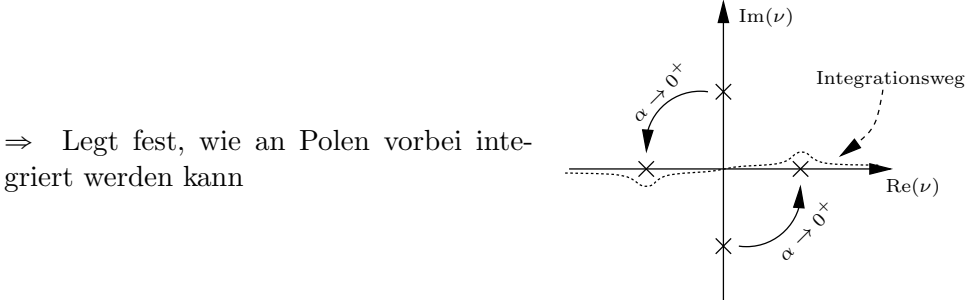

Dies ist äquivalent zu

$$
-\lim_{\varepsilon \to 0} \int \frac{d\nu}{2\pi} \frac{e^{-i\nu t}}{\nu^2 - \omega^2 + i\varepsilon}
$$
 (1.112)

Damit wieder aus Residuensatz:<br> $D(t) = \frac{i}{\pi} [\Theta(t)]e^{-\frac{t}{\pi}}$ 

aus Residuensatz:  
\n
$$
D(t) = \frac{i}{2\omega} \left[ \Theta(t) e^{-i\omega t} + \Theta(-t) e^{i\omega t} \right] = \frac{i}{2\omega} e^{-i\omega|t|}
$$
\n(1.113)

 $E$ rzeugendes Funktional:

es Funktional:  
\n
$$
Z[j] = \exp \left\{ \frac{i}{2m} \int dt \, ds \, j(t) \, D(t-s) \, j(s) \right\} \tag{1.114}
$$

$$
\langle 0|T\Big(x(t_1) x(t_2)\Big)|0\rangle = -\frac{i}{m} D(t_1 - t_2)
$$
\n(1.115)  
\n<sub>s</sub> Spektrums aus euklidischer Zweipunktfunktion:

Bestimmung des Spektrums aus euklidischer Zweipunktfunktion:

$$
\langle 0|x(\tau)x(0)|0\rangle = \langle 0|e^{H\tau}x(0)e^{-H\tau}x(0)|0\rangle = \sum_{n} \langle 0|x(0)|n\rangle\langle n|x(0)|0\rangle e^{-(E_n - E_0)\tau}
$$

$$
= \sum_{n} |\langle 0|x(0)|n\rangle|^2 e^{-(E_n - E_0)\tau}
$$
(1.116)

Klassifizierung der Zustände durch erhaltene Quantenzahlen, beim H.O. Parität:

$$
P: \quad x^P = P^{\dagger} x P = -x, \qquad [H, P] = 0 \tag{1.117}
$$

 $P$ -Operator vertauscht mit Hamiltonian, da H gerade in x; Matrixelemente:

$$
\langle n|x|m\rangle = -\langle n|P^{\dagger}xP|m\rangle = -p_{n}p_{m}\langle n|x|m\rangle \tag{1.118}
$$

mit Paritätseigenwerten  $p_n \in \{-1, 1\}$ . D.h. Matrixelemente zwischen Zuständen gleicher Parität verschwinden, insbes.  $\langle 0|x(0)|0\rangle = 0$ . Sei  $|1\rangle$  niedrigster Zustand mit<br>negativer Parität identischer Paritiese Paritiese Paritiese Paritiese Paritiese Paritiese Paritiese Paritiese Paritiese Parities<br>Dann gebiet Paritiese Paritiese Paritiese Paritiese Paritiese Paritiese Paritiese Paritiese Paritiese Parities negativer Parität.

$$
\lim_{\tau \to \infty} \langle 0 | x(\tau) x(0) | 0 \rangle = |\langle 0 | x(0) | 1 \rangle|^2 e^{-(E_1 - E_0)\tau} + \dots,
$$
\n(1.119)

Abfall Bestimmung des niedrigsten Energieeigenwerts über dem Vakuum. Vergleich • 2-Punkt-Funktion: weitere Terme gehen schneller gegen Null als der führende. Aus dem exponentiellen mit  $(1.104)$  zeigt tatsächlich

$$
E_1 - E_0 = \omega \tag{1.120}
$$

#### 1.8 Verallgemeinerung: n-dim Systeme mit quadratischer Wirkung

Harmonischer Oszillator, Systeme gekoppelter Oszillatoren, Gitterschwingungen, freies e.m. Feld, Näherungen wie Störungstheorie oder semiklassische Approximation

Für QM-Systeme in einer Dimension:

$$
S_E = \frac{1}{2} (x, Ax) = \frac{1}{2} \int d\tau \, d\tau' \, x(\tau) \, A(\tau, \tau') \, x(\tau')
$$
 (1.121)

Beispiel harmonischer Oszillator:

$$
A(\tau, \tau') = m\left(-\frac{d^2}{d\tau^2} + \omega^2\right)\delta(\tau - \tau')
$$
 (1.122)

$$
Z_E[j] = \frac{1}{Z_E} \int Dx \, e^{-\frac{1}{2}(x, Ax) + (j,x)} \tag{1.123}
$$

$$
Z_E = \int Dx \, e^{-\frac{1}{2}(x, Ax)} \tag{1.124}
$$

Gaußintegral über  $\mathbb{R}$ :

$$
\int_{-\infty}^{\infty} dx \ e^{-\frac{a}{2}x^2 + bx} = \sqrt{\frac{2\pi}{a}} \ e^{\frac{b^2}{2a}}, \ a > 0 \tag{1.125}
$$

Jetzt Ausdehnung auf  $\mathbb{R}^n$ :

Sei  $x \in \mathbb{R}^n$ ,  $A = (A_{ij})$   $i, j = 1, ..., n$ , A reell, symmetrisch, positiv

$$
(x, Ax) = \sum_{i,j} x_i A_{ij} x_j
$$
 (1.126)

Nun betrachte n-dimensionales Gaußintegral

$$
I = \int d^n x \ e^{-\frac{1}{2}(x, Ax) + (j, x)} \tag{1.127}
$$

 $\Rightarrow$  Berechnung wie in 1-Dim., zerlege in Fluktuationen um klassische Lösung

$$
\delta S = 0: \frac{d}{dx_k} \left( + \frac{1}{2} x_i A_{ij} x_j - j_i x_i \right) = 0 \tag{1.128}
$$

$$
\frac{1}{2}A_{kj}x_j + \frac{1}{2}x_iA_{ik} - j_k = 0
$$
\n(1.129)

$$
A_{jk}^{-1} \mid A_{ki} x_i = j_k \tag{1.130}
$$

$$
\Rightarrow x_{cj} = A_{jk}^{-1} j_k \tag{1.131}
$$

$$
\text{Allgemeiner Pfad:} \quad x_i = A_{ij}^{-1} j_j + y_i \tag{1.132}
$$

$$
d^n x = d^n y \tag{1.133}
$$

$$
-\frac{1}{2}(x, Ax) + (j, x) = -\frac{1}{2}(A_{ik}^{-1} j_k + y_i) A_{ij}(A_{jl}^{-1} j_l + y_j) + j_i(A_{ik}^{-1} j_k + y_i)
$$
  

$$
= -\frac{1}{2}(A_{ik}^{-1} j_k j_i + j_k y_k + y_i j_i + y_i A_{ij} y_j) + j_i A_{ik}^{-1} j_k + j_i y_i
$$
  

$$
= \frac{1}{2} j_i A_{ij}^{-1} j_j - \frac{1}{2} y_i A_{ij} y_j
$$
(1.134)

$$
= \frac{1}{2}(j, A^{-1}j) - \frac{1}{2}(y, Ay) \tag{1.135}
$$

$$
\Rightarrow I = \exp \frac{1}{2} (j, A^{-1}j) \int d^n y \exp -\frac{1}{2} (y, Ay)
$$
 (1.136)

Mit  $A = A^{1/2} A^{1/2}$  (Wurzel der Matrix definiert über Diagonalform und Eigenwerte) Variablentrafo:  $y'_i = A_{ij}^{1/2} y_j$ 

$$
\int dy^n \exp\left(-\frac{1}{2}\left(y, Ay\right)\right) \tag{1.137}
$$

$$
= (\det A^{1/2})^{-1} \int d^n y' \, e^{-\frac{1}{2} \sum_{i=1}^n y'_i y'_i} \tag{1.138}
$$

$$
= (\det A)^{-1/2} (2\pi)^{\frac{n}{2}} \tag{1.139}
$$

$$
\Rightarrow I = \int d^n x \ e^{-\frac{1}{2}(x, Ax) + (j,x)} = (2\pi)^{\frac{n}{2}} (\det A)^{-\frac{1}{2}} \exp \frac{1}{2}(j, A^{-1}j) \quad (1.140)
$$

Pfadintegral: benötige Variante für unendlich viele Zeitscheiben

$$
Z_E[j] = \lim_{N \to \infty} \frac{\left( (2\pi)^{\frac{n}{2}} \left( \det A \right)^{-\frac{1}{2}} \right)^{N/2} \exp \frac{1}{2} \sum_{k=1}^N \varepsilon(j(\tau_k), A^{-1}j(\tau_k))}{\left( (2\pi)^{\frac{n}{2}} \left( \det A \right)^{-\frac{1}{2}} \right)^{N/2}} \tag{1.141}
$$

$$
\Rightarrow \boxed{Z_E[j] = \exp \frac{1}{2} (j, A^{-1}j)}
$$
 (1.142)  
mit  $(j, A^{-1}j) = \int d\tau \, j_k(\tau) A_{kl}^{-1} \, j_l(\tau)$ 

#### 1.9 Pfadintegralquantisierung skalarer Felder

- Skalares Feld  $\phi$  beschreibt Teilchen mit Spin 0 (elementare skalare Teilchen: Higgs-Boson; zusammengesetzte skalare Teilchen: Mesonen mit Spin 0).
- Feldtheorie entspricht System mit unendlich vielen Freiheitsgraden
	- Freiheitsgrade eines Vielteilchensystems:  $x_i(t)$ .
	- Übergang zur Feldtheorie: Identifiziere  $x \to \phi$  und  $j \to \mathbf{x}$ ; damit  $x_i(t) \rightarrow \phi(\mathbf{x}, t)$ .

Damit Ubergangsamplitude zwischen Feldkonfigurationen als PI analog zur QM: ¨

$$
\langle \phi_2(\mathbf{x}), t_2 | \phi_1(\mathbf{x}), t_1 \rangle = \langle \phi_2(\mathbf{x}) | e^{-iH(t_2 - t_1)} | \phi_1(\mathbf{x}) \rangle
$$
(1.143)  

$$
= \int_{\phi(\mathbf{x}, t_1) = \phi_1(\mathbf{x})}^{\phi(\mathbf{x}, t_2) = \phi_2(\mathbf{x})} D\phi e^{iS[\phi]}
$$

dabei ist

$$
\int D\phi \equiv N \int \prod_{\mathbf{x},t} d\phi(\mathbf{x},t) \quad , \quad S[\phi] = \int_{t_1}^{t_2} dt \int d^3x \mathcal{L}(\phi,\partial_\mu\phi) \quad (1.144)
$$

 $\phi_1(\mathbf{x})$  und  $\phi_2(\mathbf{x})$  sind die Randbed. bei  $t = t_1$  und  $t = t_2$ N ist ein unbekannter (math. nicht wohldefinierter) Normierungsfaktor

Mit  $\phi_1 = \phi_2 = 0$  (Vakuumkonfiguration) und  $t_1 \rightarrow -\infty, t_2 \rightarrow \infty$  folgt

$$
\langle \Omega, t_2 = \infty | \Omega, t_1 = -\infty \rangle = \int D\phi \ e^{iS[\phi]} \equiv Z \qquad (1.145)
$$

)

und

$$
G_n(x_1,...,x_n) \equiv \langle \Omega | T \Big\{ \phi(x_1) ... \phi(x_n) \Big\} | \Omega \rangle
$$
  

$$
= \frac{1}{Z} \int D\phi \, \phi(x_1) ... \phi(x_n) e^{iS[\phi]} \qquad (1.146)
$$

**1980** 

 $G_n$  sind die n-Punkt-Funktionen oder Greensche Funktionen; sie hängen mit physikalischen Größen zusammen, z.B. mit S-Matrixelementen über LSZ-Formel

 $D\phi$  impliziert wie in der QM die Randbed.  $\phi(\mathbf{x}, t = -\infty) = \phi(\mathbf{x}, t = +\infty) = 0$ 

Normierungsfaktor kürzt sich in Greenfunktionen heraus

Bemerkungen:

• PI-Formalismus in offensichtlicher Weise von QM auf QFT übertragbar, einheitliche Beschreibung

- VEVs nun als Funktionalintegral über Produkte von gewöhnlichen Funktionen, keine Operatoren/Kommutatoren mehr
- Quantisierung durch Beiträge aller Feldkonfigurationen, nicht nur der klassischen
- VEVs  $(1.146)$  können störungstheoretisch berechnet werden, Berechnung ist aber nicht auf Störungstheorie beschränkt!

Definition erzeugendes Funktional:

$$
Z[J] = \frac{\int D\phi \exp\left(iS[\phi] + i\int d^4x J(x)\phi(x)\right)}{\int D\phi \exp\left(iS[\phi]\right)} = \frac{1}{Z} \int D\phi \, e^{iS[\phi] + i(J(x),\phi(x))}(1.147)
$$

J wird als äußere Quelle bezeichnet;  $Z[0] = 1$ 

Damit n-Punktfunktionen durch funktionales Ableiten von  $Z[J]$ :

$$
G_n(x_1, x_2, \dots, x_n) = (-i)^n \frac{\delta^n Z[J]}{\delta J(x_1) \delta J(x_2) \dots \delta J(x_n)} \bigg|_{J=0}, \quad (1.148)
$$

da

$$
\left. \frac{\delta^n Z[J]}{\delta J(x_1) \delta J(x_2) \dots \delta J(x_n)} \right|_{J=0} = (+i)^n \frac{1}{Z} \int D\phi \, \phi(x_n) \dots \phi(x_2) \phi(x_1) e^{iS[\phi]}.(1.149)
$$

Wiederum Darstellung als funktionale Taylorreihe:

$$
Z[J] = \sum_{n=0}^{\infty} \frac{i^n}{n!} \int d^4x_1 \dots d^4x_n \ G_n(x_1, \dots x_n) J(x_1) \dots J(x_n) = \langle 0|Te^{i(J,\phi)}|0\rangle
$$
\n(1.150)

Beispiel: Freies Skalarfeld

• Wirkung:

$$
S[\phi] = \int d^4x \left( \frac{1}{2} (\partial^\mu \phi)(\partial_\mu \phi) - \frac{m^2}{2} \phi^2 \right)
$$
  

$$
= \frac{1}{2} \int d^4x \int d^4y \phi(x) \delta^4(x - y) \left( -\Box_y - m^2 \right) \phi(y)
$$
  

$$
= -\frac{1}{2} \int d^4x \int d^4y \phi(x) A(x, y) \phi(y) \qquad (1.151)
$$

$$
A(x,y) = \delta^4(x-y)\left(\Box + m^2\right) \tag{1.152}
$$

(klassische Feldgleichung ist die Klein-Gordon-Gleichung  $(\Box + m^2)\phi = 0$ ).

• Da Theorie quadratisch, ergibt sich für das erzeugende Funktional

$$
Z[J] = \exp\left(\frac{i}{2}\int d^4x \int d^4y J(x)A^{-1}(x,y)J(y)\right)
$$
  
= 
$$
\exp\frac{1}{2}\Big(J(x),\Delta_F(x,y)J(y)\Big)
$$
(1.153)

•  $A^{-1}$  ist Lösung von

$$
\int d^4y \,\delta^4(x-y)\Big(\Box_y + m^2\Big)A^{-1}(y,z) = \Big(\Box_x + m^2\Big)A^{-1}(x,z) = \delta^4(x-\xi).154
$$

Vgl. mit QFT1:  $\Delta_F \equiv -iA^{-1}$  ist der Feynmanpropagator, d.h. Green-Funktion zum Klein-Gordon-Operator,

$$
(\Box + m^2)\Delta_F(x, y) = -i\delta^4(x - y)
$$
\n(1.155)

In Fourierdarstellung:

$$
\Delta_F(x, z) = i \int \frac{d^4 p}{(2\pi^4)} \frac{e^{-ip(x-z)}}{p^2 - m^2 + i\varepsilon}
$$
 (1.156)

 $\bullet\,$  2-Punktfunktion:

$$
G_2(x_1, x_2) = -\frac{\delta^2 Z[J]}{\delta J(x_1)\delta J(x_2)}\Big|_{J=0} = \frac{1}{2} \Big(\Delta_F(x_1, x_2) + \Delta_F(x_2, x_1)\Big) = \Delta_F(x_1, x_2)
$$
 (1.157)

• 4-Punktfunktion

$$
G_4(x_1,...x_4) = (-i)^4 \frac{\delta^4 Z[J]}{\delta J(x_1)... \delta J(x_x)}\Big|_{J=0}
$$
  
=  $\Delta_F(x_1, x_2) \Delta_F(x_3, x_4) + \Delta_F(x_1, x_3) \Delta_F(x_2, x_4)$   
+ $\Delta_F(x_1, x_4) \Delta_F(x_2, x_3)$  (1.158)

Beachte: Wick'sches Theorem aus QFT1 hier nicht nötig, Funktionalableitungen erfüllen denselben Zweck!

#### 1.10 Euklidische Formulierung der skalaren QFT

Observable Physik einer skalaren QFT ist enthalten in Wightmanfunktionen

$$
W(x_1, \ldots, x_n) = \langle \Omega | \phi(x_1) \ldots \phi(x_n) | \Omega \rangle \tag{1.159}
$$

$$
\phi(x) = e^{iP^{\mu}x_{\mu}}\phi(0) e^{-iP^{\mu}x_{\mu}} \tag{1.160}
$$

Impulsoperator  $P^{\mu}$ , Eigenwerte  $p^{\mu}$ , Translationsinvarianz Vakuum  $e^{iP^{\mu}x_{\mu}}|\Omega\rangle = |\Omega\rangle$ 

$$
\Rightarrow W(x_1 \ldots x_n) = \langle \Omega | \phi(0) e^{-ip(x_1-x_2)} \phi(0) e^{-ip(x_2-x_3)} \ldots e^{-ip(x_{n-1}-x_n)} \phi(0) | \Omega \rangle
$$

Analytische Fortsetzung zu komplexen Koordinaten:

$$
x_k = u_k - iy_k \quad u_k, y_k \in \mathbb{R}^4 \tag{1.161}
$$

$$
\Rightarrow \exp -ip(x_k - x_{k+1}) = \exp -ip(u_k - u_{k+1}) \exp -p(y_k - y_{k+1}) \tag{1.162}
$$

Speziell für euklidische Zeiten  $x_k^0 \rightarrow -ix_k^4$ :

$$
x_k = (-ix_k^4, \mathbf{x}_k); \quad x_k^4 \in \mathbb{R}, \ \mathbf{x}_k \in \mathbb{R}^3 \tag{1.163}
$$

$$
\Rightarrow y_k = (x_k^4, \mathbf{0}) \tag{1.164}
$$

Für relativistische, physikalische Theorien ist  $H$ -Operator von unten beschränkt und positiv,

 $\Rightarrow$  Spektrum des Impulsoperators im Vorwärtslichtkegel:

$$
p \in \mathbb{R}^4: \quad p^0 \geqslant 0, \ p^\mu p_\mu \geqslant 0 \tag{1.165}
$$

 $\Rightarrow$  im Vorwärtslichtkegel  $x_1^4 > x_2^4 > \dots x_n^4$  sind exp-Faktoren in (1.162) beschränkt und analytisch

Definiere Schwingerfunktion, zunächst für  $x_1^4 > x_2^4 > \dots x_n^4$ 

$$
S(\mathbf{x}_1, x_1^4, \dots, \mathbf{x}_n, x_n^4) \equiv W(\mathbf{x}_1, -ix_1^4, \dots, \mathbf{x}_n, -ix_n^4) \tag{1.166}
$$

$$
= \langle \Omega | \phi(0, \mathbf{x}_1) e^{-H(x_1^4 - x_2^4)} \phi(0, \mathbf{x}_2) \dots | \Omega \rangle \quad (1.167)
$$

Beispiel:  $W(x_1, x_2) = W(x_1 - x_2) = W(x)$  (wg. Translationsinvarianz)

wegen (1.162) ist  $W(x)$  analytisch in unterer Halbebene für komplexes  $x^0$ 

Def.:  $W_{\pi}(x) \equiv W(-x)$ ;  $\Rightarrow$  analytisch in oberer Halbebene

Für reelle Zahlen und raumartige Abstände  $(x_1 - x_2)^2 < 0$  ist

$$
\langle \Omega | \phi(x_1) \phi(x_2) | \Omega \rangle = \langle \Omega | \phi(x_2) \phi(x_1) | \Omega \rangle \quad \text{(Mikrokausalität)} \quad (1.168)
$$

$$
\Rightarrow W(x_1, x_2) = W(x_2, x_1) \quad \text{symmetrisch} \tag{1.169}
$$

$$
\Rightarrow W_{\pi}(x) = W(-x) \quad \text{auf reeller} \quad x^{0}\text{-Achse} \tag{1.170}
$$

 $\Rightarrow$   $W_{\pi}(x), W(x)$  bilden eine analytische Funktion in der Vereinigung ihrer Definitionsbereiche (

tionsbereiche<br>  $\Rightarrow$   $W(x)$  ist analytisch für alle  $x^0 \in \mathbb{C}$  außer  $\{\text{Re } x^0 \mid |x^0| > |\mathbf{x}|$ 

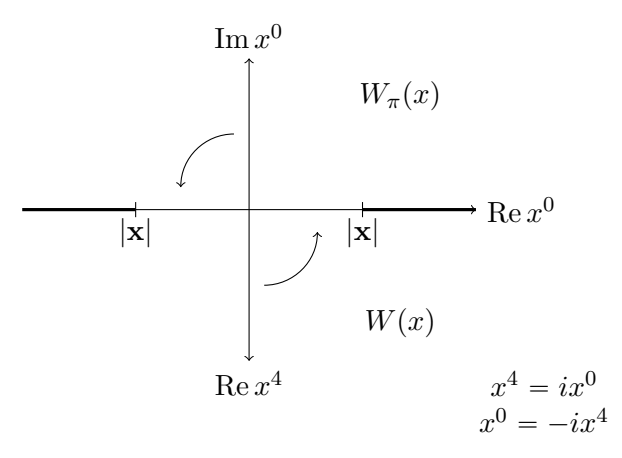

Verallgemeinerung auf n-Punktfunktionen:

- Schwingerfunktionen sind reell analytisch für alle nicht aufeinanderliegenden euklidischen Punkte  $x_i \neq x_k$  (auch ohne Zeitordnung).
- Schwingerfunktionen transformieren kovariant unter  $SO(4)$ -Rotationen und sind symmetrisch in den Argumenten
- $\bullet$  Wightmanfunktionen und damit die QFT im Minkowskiraum können aus Schwingerfunktionen rekonstruiert werden

⇒ Wightmanfunktionen sind Randwerte von Schwingerfunktionen, Annäherung an reelle Achse von unten

$$
W(x_1, \ldots, x_n) = \lim_{\substack{\epsilon_k \to 0 \\ \epsilon_k - \epsilon_{k+1} > 0}} S(\ldots; \mathbf{x}_k, ix_k^0 + \epsilon_k; \ldots)
$$
(1.171)

Spezialfall: Greenfunktion  $\langle \Omega | T \left( \phi(x_1) \dots \phi(x_2) \right) | \Omega \rangle$  (symmetrisch!)

Aus Schwingerfunktion durch Wickrotation im Gegenuhrzeigersinn

$$
W(x_1, \dots x_n) = \lim_{\alpha \to \frac{\pi}{2}} S(\dots; \mathbf{x}_k, e^{i\alpha} x_k^0; \dots)
$$
 (1.172)

 $\phi^4$ -Theorie im Minkowskiraum:

$$
S = \int dt \, d^3x \, \mathscr{L} \left[ \phi \right] \tag{1.173}
$$

$$
\mathcal{L} = \frac{1}{2} \left( \partial_{\mu} \phi \right) \partial^{\mu} \phi - \frac{m^2}{2} \phi^2 - \frac{\lambda}{4!} \phi^4 \tag{1.174}
$$

$$
= \frac{1}{2} \left( \partial_t \phi \right)^2 - \frac{1}{2} \left( \nabla \phi \right)^2 - \frac{m^2}{2} \phi^2 - \frac{\lambda}{4!} \phi^4 \tag{1.175}
$$

$$
= -\frac{1}{2} (\partial_{\tau} \phi)^2 - \frac{1}{2} (\nabla \phi)^2 - \frac{m^2}{2} \phi^2 - \frac{\lambda}{4!} \phi^4
$$
 (1.176)

$$
= -\mathscr{L}_E[\phi]
$$
\n
$$
1 \quad (2, \pm) \quad (3, \pm) \quad m^2 \quad (3, \pm) \quad (4, \pm) \quad (5, \pm) \quad (6, \pm) \quad (7, \pm) \quad (8, \pm) \quad (9, \pm) \quad (1, 178)
$$

$$
\mathscr{L}_{E}[\phi] = \frac{1}{2} (\partial_{\mu}\phi)(\partial_{\mu}\phi) + \frac{m^2}{2} \phi^2 + \frac{\lambda}{4!} \phi^4; \qquad \partial_{\mu} = (\partial_{\tau}, \nabla) \qquad (1.178)
$$

$$
iS = i(-i) \int d\tau \, d^3x \, \mathscr{L} \left[ \phi \right] \tag{1.179}
$$

$$
= -\int d^4x_E \mathcal{L}_E[\phi] = -S_E[\phi]
$$
 (1.180)

Euklidische Wirkung (nach partieller Integration)

$$
S_E[\phi] = \int d^4x_E \left\{ -\frac{1}{2} \phi \partial_\mu \partial_\mu \phi + \frac{m^2}{2} \phi^2 + \frac{\lambda}{4!} \phi^4 \right\}
$$
(1.181)

$$
= \int d^4x_E \left\{ \frac{1}{2} \phi \left( \Box + m^2 \right) \phi + \frac{\lambda}{4!} \phi^4 \right\} \tag{1.182}
$$

$$
\text{mit } \Box = -\partial_{\mu}\partial_{\mu} = -\frac{\partial}{\partial\tau^2} - \nabla^2 \tag{1.183}
$$

euklidischer D'Alembert-Operator

Erzeugendes Funktional der freien Theorie:

$$
Z_{0E}[J] = \frac{1}{Z_{0E}} \int D\phi \ e^{-S_{0E}[\phi] + (J,\phi)} = \langle 0| T e^{(J,\phi)} |0 \rangle \tag{1.184}
$$

$$
Z_{0E} = \int D\phi \ e^{-S_{0E}[\phi]} \tag{1.185}
$$

$$
\Rightarrow Z_{0E}[J] = \exp\left\{\frac{1}{2}\int d^4x \, d^4y \, J(x) \, \Delta_{F,E}(x-y) \, J(y)\right\} \tag{1.186}
$$

$$
= \exp\left\{\frac{1}{2}\left(J,\Delta_{F,E}J\right)\right\} \tag{1.187}
$$

n-Punktfunktionen:

$$
G_{n,E}(x_1 \dots x_n) = \langle 0 | T\Big\{\phi(x_1) \dots \phi(x_n)\Big\} |0\rangle = \frac{\delta^n Z_{0E}[J]}{\delta J(x_1) \dots J(x_n)} \bigg|_{J=0} \qquad (1.188)
$$

Euklidische 2-Punktfunktion:

$$
\langle 0|T(\phi(x)\phi(y))|0\rangle = G_{2,E}(x;y)
$$
\n(1.189)

$$
\text{mit} \quad (\Box + m^2) \, G_{2,E}(x, y) = \delta^4(x - y) \tag{1.190}
$$

Lösung: 
$$
G_{2,E}(x-y) = \Delta_{F,E}(x-y) = \int \frac{d^4p}{(2\pi)^4} \frac{e^{ip(x-y)}}{p^2 + m^2}
$$
 (1.191)

$$
\Delta_{F,E}(p) = \frac{1}{p^2 + m^2} \tag{1.192}
$$

Ò Beachte: keine Pole auf reeller Achse

Analog durch analytische Fortsetzung aus Propagator im Minkowskiraum:

$$
i\Delta_F(x-y) = i\int \frac{d^4p}{(2\pi)^4} \frac{e^{-ip(x-y)}}{p^2 - m^2 + i\varepsilon}
$$
 (1.193)

$$
\overrightarrow{p_E=(ip_0,\mathbf{p})} \quad i(-i) \int \frac{d^4 p_E}{(2\pi)^4} \frac{e^{-i\left[-ip_E(x_0 - y_0_E)(-i) - \mathbf{p}(\mathbf{x} - \mathbf{y})\right]}}{-p_E^2 - m^2 + i\varepsilon} (1.194)
$$
\n
$$
= -\int \frac{d^4 p_E}{(2\pi)^4} \frac{e^{ip_E(x-y_E)}}{r^2 + m^2} = -\Delta_{F,E} \quad (1.195)
$$

$$
\int (2\pi)^4 \quad p_E^2 + m^2 \quad \longrightarrow F, E \tag{1.139}
$$

$$
(\partial^2 + m^2)\Delta_F = -i\delta^4(x - y) \rightarrow (-\partial^2 + m^2) - \Delta_{F,E} = -\delta^4(x - y) (1.196)
$$
  

$$
\Rightarrow (-\partial^2 + m^2)\Delta_{F,E} = \delta^4(x - y) \tag{1.197}
$$

Erzeugendes Funktional der wechselwirkenden Theorie:

$$
Z_E\left[J\right] = \frac{1}{Z_E} \int D\phi \ e^{-S_E[\phi] + (J,\phi)} \tag{1.198}
$$

$$
Z_E = \int D\phi \ e^{-S_E[\phi]} \tag{1.199}
$$

$$
S_E[\phi] = S_{0E}[\phi] + S_{iE}[\phi] \qquad (1.200)
$$

- Integrale nicht mehr Gauß'sch
- Auswertung durch
	- a) Störungstheorie
	- b) Gitterformulierung

## 2 Erzeugende Funktionale und Entwicklungsverfahren

In diesem Kapitel euklidische Formulierung, weglassen von "E"

Erzeugendes Funktional der Greenfunktion für wechselwirkende Theorie

$$
Z[J] = \frac{1}{Z} \int D\phi \ e^{-S[\phi] + (J,\phi)} \tag{2.1}
$$

$$
Z = \int D\phi \ e^{-S[\phi]} \tag{2.2}
$$

$$
S\left[\phi\right] = S_0\left[\phi\right] + S_i\left[\phi\right] \tag{2.3}
$$

 $S_0$  quadratisch in Feldern, d.h. freie Theorie,  $S_i$  Wechselwirkungsterm. Hier:  $\phi^4$ -Theorie des reellen Skalarfelds

## 2.1 Störungsentwicklung im Rahmen der PI-Quantisierung

$$
Z[J] = \frac{1}{Z} \int D\phi \exp \left\{ -\frac{1}{2} \int d^4x \phi(x) (\Box + m^2) \phi(x) \right\}
$$
  
\n
$$
- \frac{\lambda}{4!} \int d^4x \phi^4(x) + \int d^4x J(x) \phi(x) \right\}
$$
  
\n
$$
= \frac{1}{Z} \int D\phi \sum_{k=0}^{\infty} \frac{1}{k!} \left[ -\frac{\lambda}{4!} \int d^4x \phi^4(x) \right]^k
$$
  
\n
$$
\exp \left\{ -\frac{1}{2} \int d^4x \phi(x) (\Box + m^2) \phi(x) + \int d^4x J(x) \phi(x) \right\}
$$
  
\n
$$
= \frac{1}{Z} \underbrace{\sum_{k=0}^{\infty} \frac{1}{k!} \left[ -\frac{\lambda}{4!} \int d^4x \left( \frac{\delta}{\delta J(x)} \right)^4 \right]^k}_{= \exp \left\{ -\int d^4x \mathcal{L}_i \left[ \phi \rightarrow \frac{\delta}{\delta J} \right] \right\}}
$$
  
\n
$$
= \exp \left\{ -\int d^4x \mathcal{L}_i \left[ \phi \rightarrow \frac{\delta}{\delta J} \right] \right\}
$$
  
\n
$$
= \exp \left\{ -S_i \left[ \frac{\delta}{\delta J} \right] \right\}
$$
 (2.4)

$$
Z[J] = \frac{Z_0}{Z} \exp \left\{-S_i \left[\frac{\delta}{\delta J}\right]\right\} \exp \left\{\frac{1}{2} \left(J, \Delta_F J\right)\right\} = \frac{Z_0}{Z} A[J] \qquad (2.5)
$$

$$
G_n(x_1 \dots x_n) = \frac{Z_0}{Z} \frac{\delta}{\delta J(x_1)} \dots \frac{\delta}{\delta J(x_n)} \exp \left\{-S_i \left[\frac{\delta}{\delta J}\right]\right\} \exp \left\{\frac{1}{2} \left(J, \Delta_F J\right)\right\}\Big|_{J=0}
$$

## Perturbative Auswertung:

Entwicklung von  $e^{-S_i}$ 

$$
A[J] = \exp\left\{-S_i\left[\frac{\delta}{\delta J}\right]\right\} \exp\left\{\frac{1}{2}(J,\Delta_F J)\right\}
$$
  
=  $e^{\frac{1}{2}(J,\Delta_F J)}\left\{1 + \lambda w_1[J] + \lambda^2 w_2[J] + \dots\right\}$  (2.6)

$$
\text{mit } w_1 \left[ J \right] = -\frac{1}{4!} e^{-\frac{1}{2} (J, \Delta_F J)} \left\{ \int d^4 x \left[ \frac{\delta}{\delta J(x)} \right]^4 \right\} e^{\frac{1}{2} (J, \Delta_F J)} \tag{2.7}
$$

$$
w_2 [J] = + \frac{1}{2} \left(\frac{1}{4!}\right)^2 e^{-\frac{1}{2}(J, \Delta_F J)} \left\{ \int d^4 x \left[\frac{\delta}{\delta J(x)}\right]^4 \right\}^2 e^{\frac{1}{2}(J, \Delta_F J)}
$$
  
\n
$$
= + \frac{1}{2} \left(\frac{1}{4!}\right)^2 e^{-\frac{1}{2}(J, \Delta_F J)} \left\{ \dots \right\} e^{\frac{1}{2}(J, \Delta_F J)} e^{-\frac{1}{2}(J, \Delta_F J)} \left\{ \dots \right\} e^{\frac{1}{2}(J, \Delta_F J)}
$$
  
\n
$$
= - \frac{1}{2} \frac{1}{4!} e^{-\frac{1}{2}(J, \Delta_F J)} \left\{ \int d^4 x \left[\frac{\delta}{\delta J(x)}\right]^4 \right\} e^{\frac{1}{2}(J, \Delta_F J)} w_1 [J] \qquad (2.8)
$$

$$
\frac{\delta}{\delta J(x)} e^{\frac{1}{2}(J,\Delta_F J)} = \frac{1}{2} \int dy \left[ \Delta_F(x,y) J(y) + J(y) \Delta_F(y,x) \right] e^{\frac{1}{2}(J,\Delta_F J)}
$$
\n
$$
= \int dy \, \Delta_F(x,y) J(y) e^{\frac{1}{2}(J,\Delta_F J)} \tag{2.9}
$$

$$
\frac{\delta}{\delta J(x)} \frac{\delta}{\delta J(x)} e^{\frac{1}{2}(J,\Delta_F J)} = \left[ \Delta_F(x,x) \right]
$$
\n(2.10)

$$
+\int dy_1 dy_2 \Delta_F(x, y_1) \Delta_F(x, y_2) J(y_1) J(y_2) \Big] e^{\frac{1}{2}(J, \Delta_F J)}
$$

$$
\left(\frac{\delta}{\delta J(x)}\right)^3 e^{\frac{1}{2}(J, \Delta_F J)} = \left[\Delta_F(x, x) \int dy \Delta_F(x, y) J(y) + 2 \int dy \Delta_F(x, y) \Delta_F(x, x) J(y) + \int dy_1 dy_2 dy_3 \Delta_F(x, y_1) \Delta_F(x, y_2) \Delta_F(x, y_3)
$$

$$
J(y_1) J(y_2) J(y_3) \Big] e^{\frac{1}{2}(J, \Delta_F J)} \tag{2.11}
$$

$$
\left(\frac{\delta}{\delta J(x)}\right)^4 e^{\frac{1}{2}(J,\Delta_F J)} = \left[3 \Delta_F^2(x,x) + 6 \int dy_1 \int dy_2 \Delta_F(x,y_1) \Delta_F(x,y_2) \nJ(y_1) J(y_2) \Delta_F(x,x) + \int dy_1 ... dy_4 \n\Delta_F(x,y_1) ... \Delta_F(x,y_4) J(y_1) ... J(y_4)\right] e^{\frac{1}{2}(J,\Delta_F J)} \qquad (2.12)
$$

Damit

$$
w_1[J] = -\frac{1}{4!} \left[ \int d^4x \int d^4y_1 \dots d^4y_4 \Delta_F(x, y_1) \dots \Delta_F(x, y_4) J(y_1) \dots J(y_4) + 3! \int d^4x \int d^4y_1 d^4y_2 \Delta_F(x, y_1) \Delta_F(x, y_2) \Delta_F(x, x) J(y_1) J(y_2) + 3 \int d^4x \Delta_F^2(x, x) \right]
$$
\n
$$
+ 3 \int d^4x \Delta_F^2(x, x) \right]
$$
\n
$$
\Rightarrow \text{trägt nicht zu den } G_n \text{ bei}
$$
\n(2.13)

Diagrammatisch:

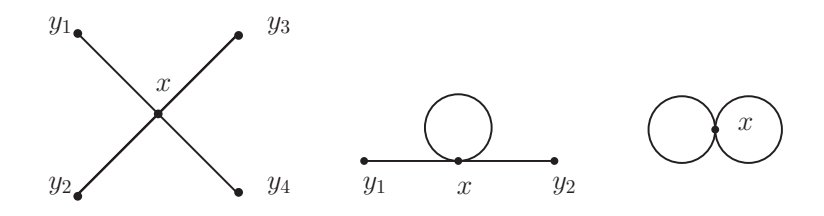

- Faktor $\,J(y_i)\,$  für jeden äußeren Punkt
- $\Delta_F(x_i, y_i)$  für jede Linie
- Integration über alle Argumente  $(x_i, y_j)$

 $G_n$  durch Diff. nach  $J(y_i)$  und  $J = 0$  $\Rightarrow w_1[J]$  liefert Beiträge zu  $G_2, G_4$ 

Ebenso findet man:

$$
w_2 [J] = \frac{1}{2} w_1^2 [J]
$$
  
\na) +  $\frac{1}{2(3!)^2} \Delta_F(x_1, y_1) \Delta_F(x_1, y_2) \Delta_F(x_1, x_3) \Delta_F(x_1, x_2) \Delta_F(x_2, y_4)$   
\n $\times \Delta_F(x_2, y_5) \Delta_F(x_2, y_6) J(y_1) J(y_2) J(y_3) J(y_4) J(y_5) J(y_6)$   
\nb) +  $\frac{3}{24!} \Delta_F(x_1, y_1) \Delta_F(x_1, y_2) \Delta_F^2(x_1, x_2) \Delta_F(x_2, y_3) \Delta_F(x_2, y_4)$   
\n $\times J(y_1) J(y_2) J(y_3) J(y_4)$   
\nc) +  $\frac{2}{4!} \Delta_F(x_1, y_1) \Delta_F(x_1, x_1) \Delta_F(x_1, x_2)$   
\n $\times \Delta_F(x_2, y_2) \Delta_F(x_2, y_3) \Delta_F(x_2, y_4) J(y_1) J(y_2) J(y_3) J(y_4)$   
\nd) +  $\frac{1}{8} \Delta_F(x_1, y_1) \Delta_F(x_1, x_1) \Delta_F(x_1, x_2) \Delta_F(x_2, x_2) \Delta_F(x_2, y_2) J(y_1) J(y_2)$   
\ne) +  $\frac{1}{8} \Delta_F(x_1, y_1) \Delta_F^2(x_1, x_2) \Delta_F(x_2, x_2) \Delta_F(x_1, x_2) J(y_1) J(y_2)$   
\nf) +  $\frac{1}{12} \Delta_F(x_1, y_1) \Delta_F^3(x_1, x_2) \Delta_F(x_2, y_2) J(y_1) J(y_2)$   
\n+ J - unabh. Terme, Integrate über alle  $x_i, y_i$  (2.14)

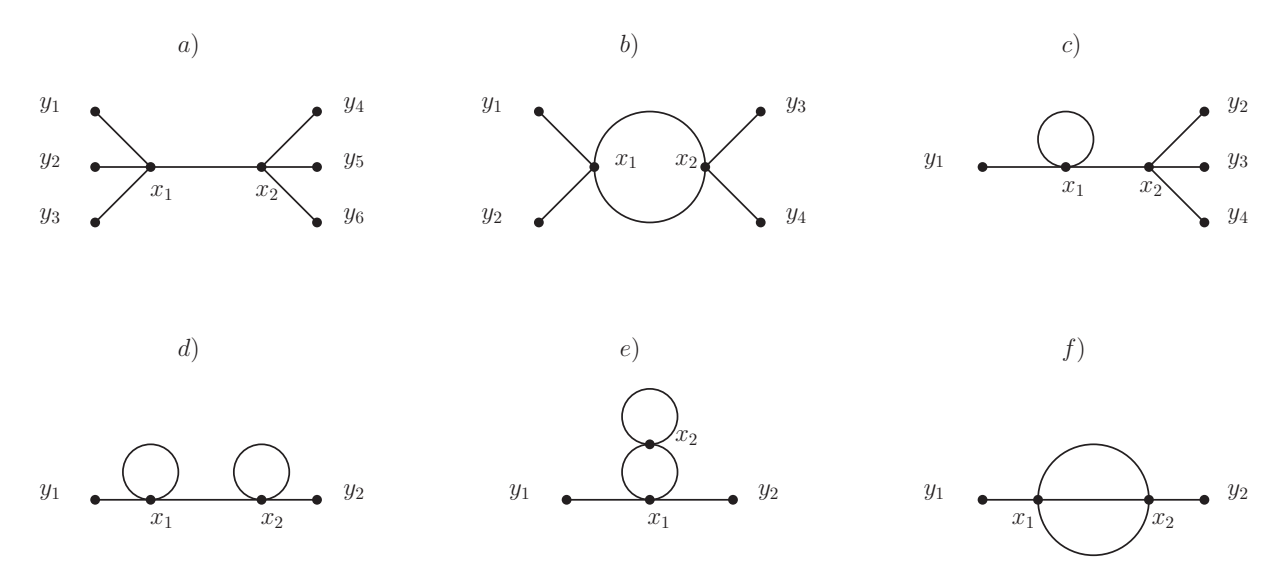

Diagramme a)-f): ergeben zusammenhängende Greenfunktionen

$$
\frac{1}{2}w_1^2 = \frac{1}{2}\left[-\frac{1}{4!}\left(3\bigtimes\right) + 6 \times \bigtimes\right + \times \times \left(\frac{1}{2}\right)\right]^2 =
$$
  
=  $\frac{1}{2(4!)^2}\left(9\bigtimes \bigtimes + 36 \times \bigtimes \times \bigtimes + 6 \times \times \bigtimes \bigtimes + \dots\right)$ 

nicht zusammenhängende Beiträge zu Greenfunktionen

$$
Z\left[J\right] = \frac{Z_0}{Z} A[J] \tag{2.15}
$$

Normierungsfaktor, J-unabhängig,  $Z[0] = 1$ ,  $A[0] \stackrel{!}{=} \frac{Z}{Z}$  $\frac{2}{Z_0}$  (2.16)

 $J$ -unal J-unabhängige Terme tragen nicht zu Greenfunktionen bei  $\Rightarrow$  Vakuumgraphen!

$$
\frac{Z}{Z_0} = \frac{\int D\phi \, e^{-S_0}}{\int D\phi \, e^{-S_0}} \n= \frac{1}{Z_0} \int D\phi \, e^{-S_i} \, e^{-S_0} \n= \frac{1}{Z_0} \int D\phi \, \left(1 - \frac{\lambda}{4!} \int d^4x \, \phi^4(x) + \dots \right) \, e^{-S_0} \n= \frac{1}{Z_0} \int D\phi \, e^{-S_0} \n- \frac{\lambda}{4!} \int d^4x_1 \dots d^4x_4 \, \delta^4(x_1 - x_2) \, \delta^4(x_1 - x_3) \, \delta^4(x_1 - x_4) \n\times \frac{1}{Z_0} \int D\phi \, \phi(x_1) \dots \phi(x_4) \, e^{-S_0} + \dots
$$
\n(2.17)

 $O(\lambda)$ -Term:

$$
\int d^4x_1 \dots d^4x_4 \, \delta^4(x_1 - x_2) \, \delta^4(x_1 - x_3) \, \delta^4(x_1 - x_4) \, \langle 0 | T \phi(x_1) \dots \phi(x_4) | 0 \rangle
$$
\n
$$
= \int d^4x_1 \dots d^4x_4 \, \delta^4(x_1 - x_2) \, \delta^4(x_1 - x_3) \delta^4(x_1 - x_4)
$$
\n
$$
\times \left[ \Delta_F(x_1 - x_2) \, \Delta_F(x_3 - x_4) + \Delta_F(x_1 - x_3) \, \Delta_F(x_2 - x_4) + \Delta_F(x_1 - x_4) \, \Delta_F(x_2 - x_3) \right]
$$
\n
$$
= 3 \int d^4x \, \Delta_F^2(x, x) \tag{2.18}
$$

$$
Z/Z_0 = 1 - \frac{1}{8} \quad \textcircled{1} \quad + \dots \tag{2.19}
$$